## Коды типичных ошибок соединения РРРоЕ и способ их устранения

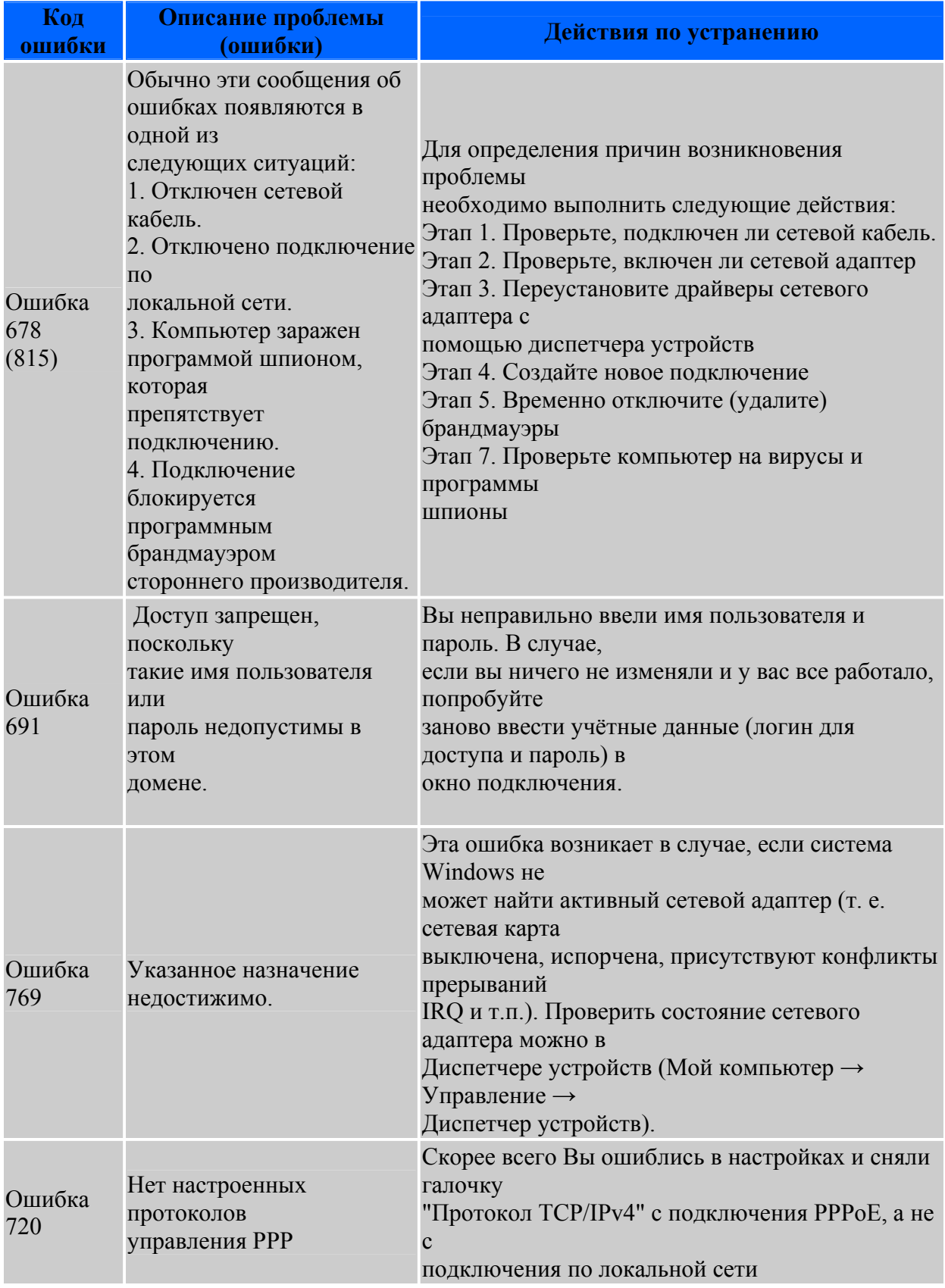